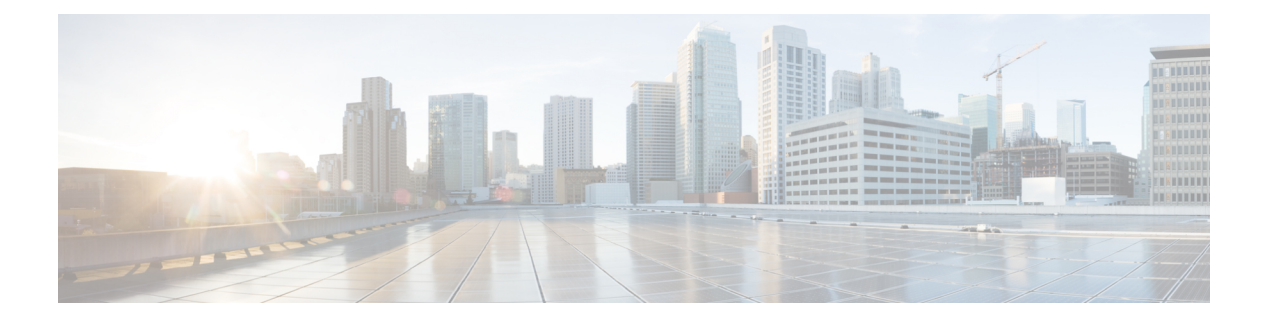

# **show cloud**

This chapter includes the **show cloud** command output tables.

The **show cloud** commands are only supported on virtualized platforms.

- show cloud [configuration,](#page-0-0) on page 1
- show cloud [hardware,](#page-1-0) on page 2
- show cloud [monitor,](#page-1-1) on page 2

## <span id="page-0-0"></span>**show cloud configuration**

**Table 1: show cloud configuration Command Output Descriptions**

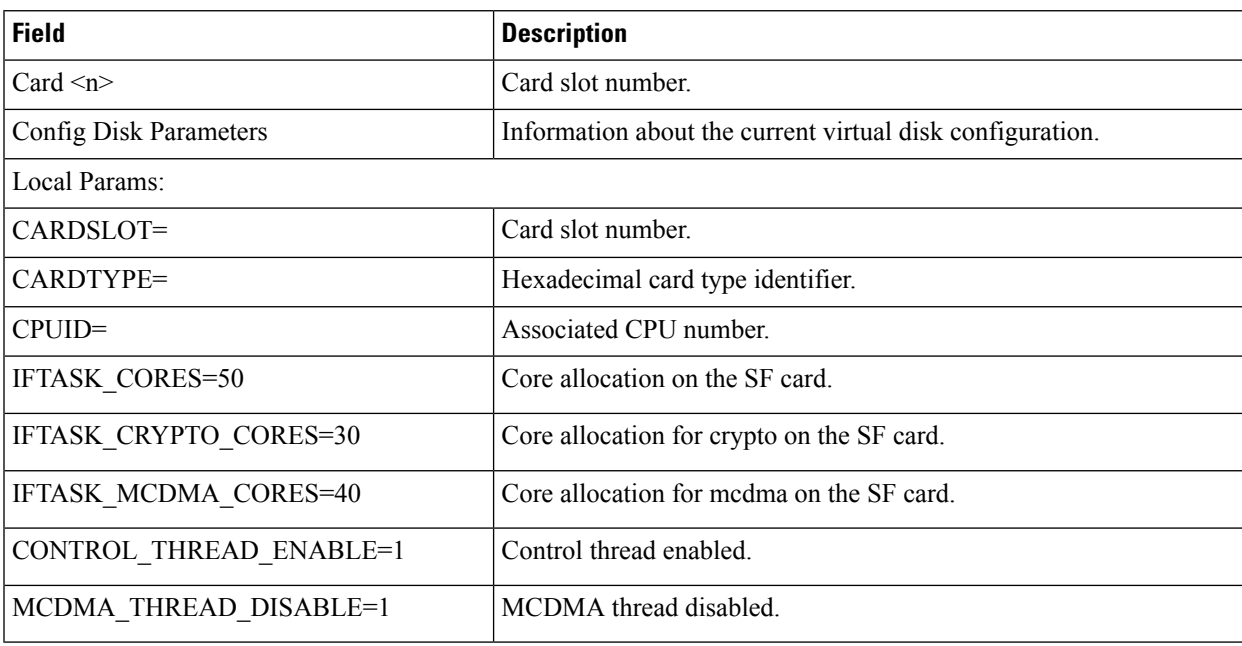

I

### <span id="page-1-0"></span>**show cloud hardware**

**Table 2: show cloud hardware Command Output Descriptions**

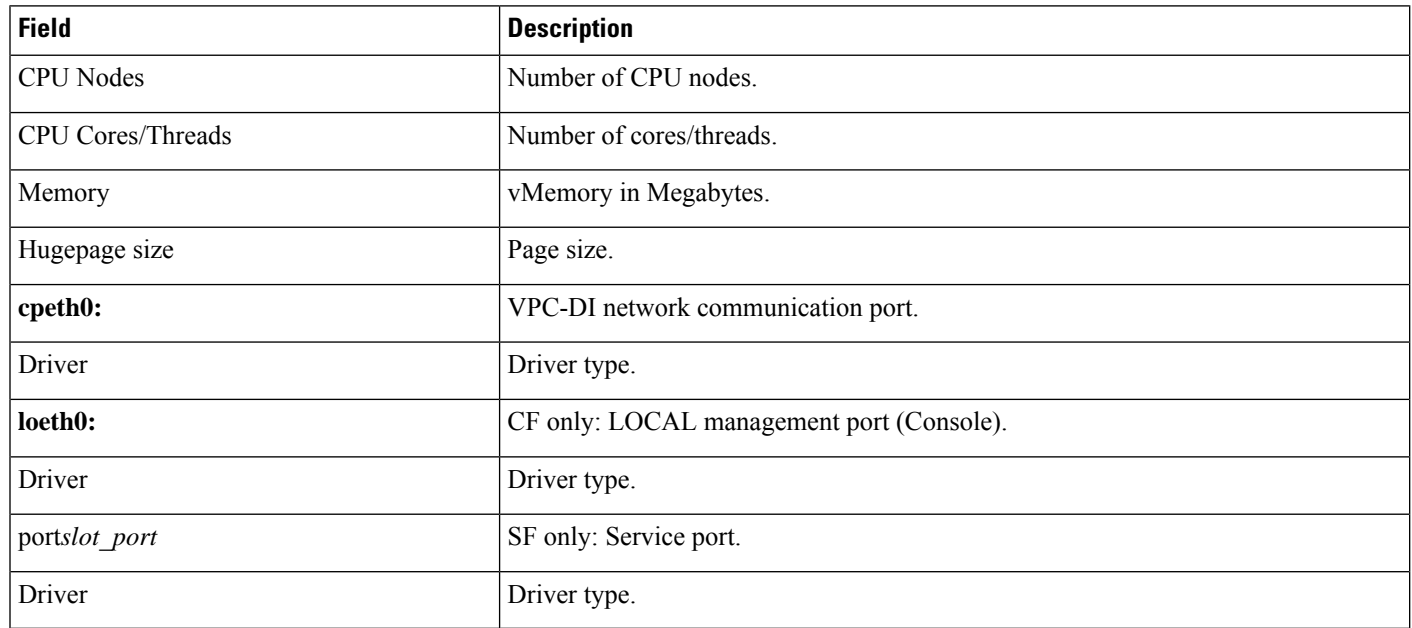

## <span id="page-1-1"></span>**show cloud monitor**

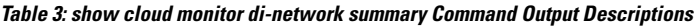

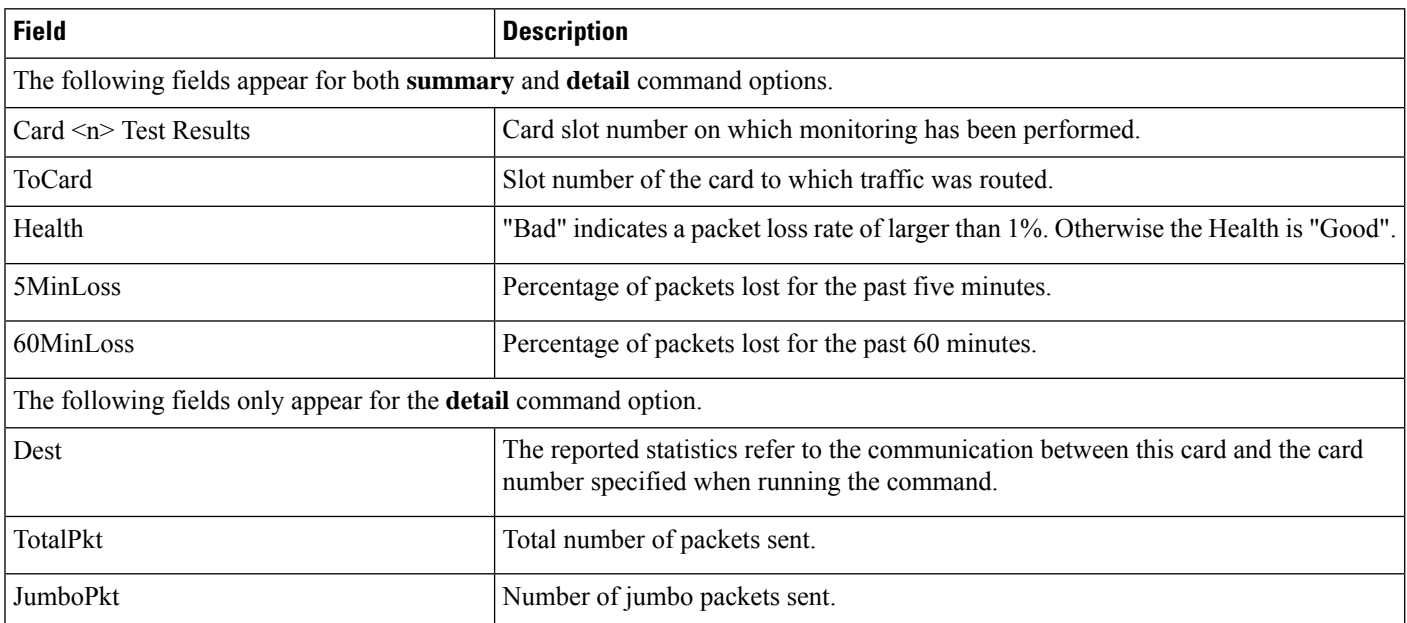

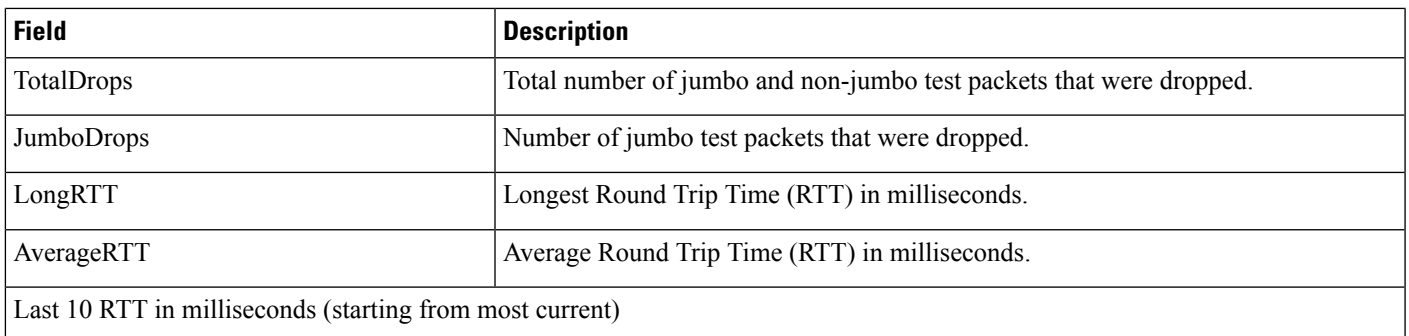

#### **Table 4: show cloud monitor controlplane and dataplane Command Output Descriptions**

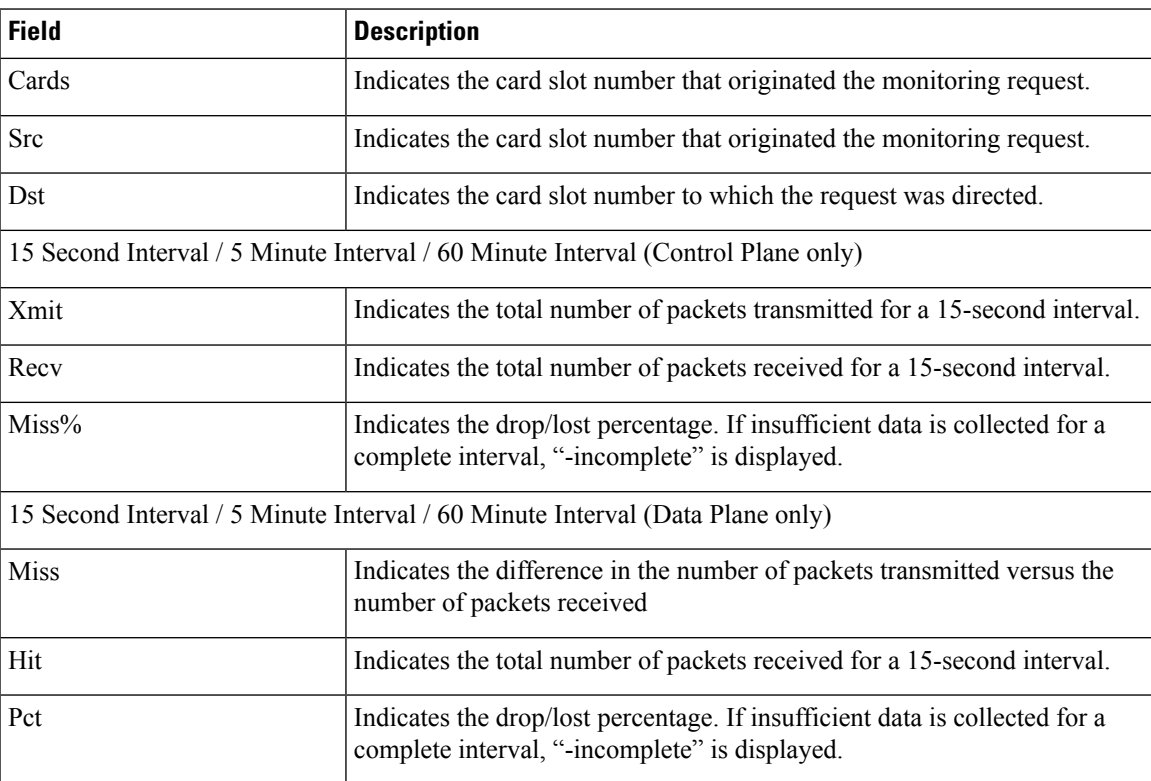

 $\mathbf{l}$ 

٦